**※ 入稿後データ修正が必要になった場合、別途費用が発生いたしますので、ご注意ください。**

## **データを作成される方は、必ず事前にお読みください。**

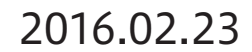

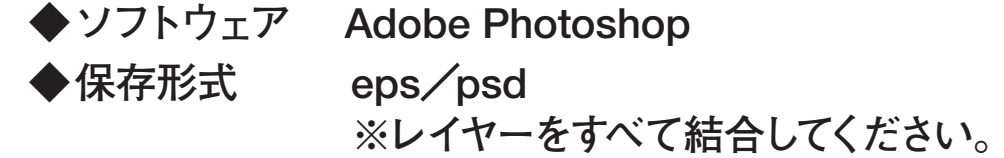

**◆モード CMYK**

◆解像度 実寸で350dpi以上

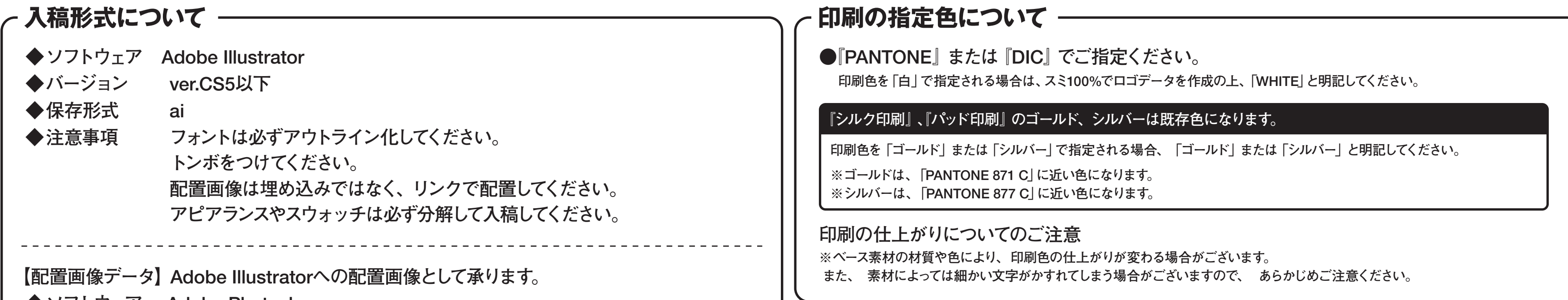

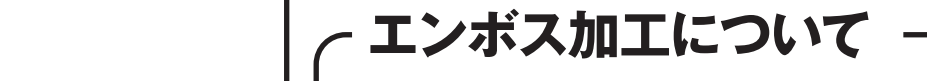

## **●『エンボス』、『箔押し(ゴールド)』、『箔押し(シルバー)』のいずれかよりお選びください。**

**※『箔押し(ゴールド、シルバー)』は既存色になります。 ゴールド、 シルバーの色は指定できません。詳しくはお問い合わせください。**

## スウェットトート

商品サイズ:(持ち手含まず)約W300×H205×D110mm/(持ち手)約W25×全長300mm

◆イメージ (原寸)

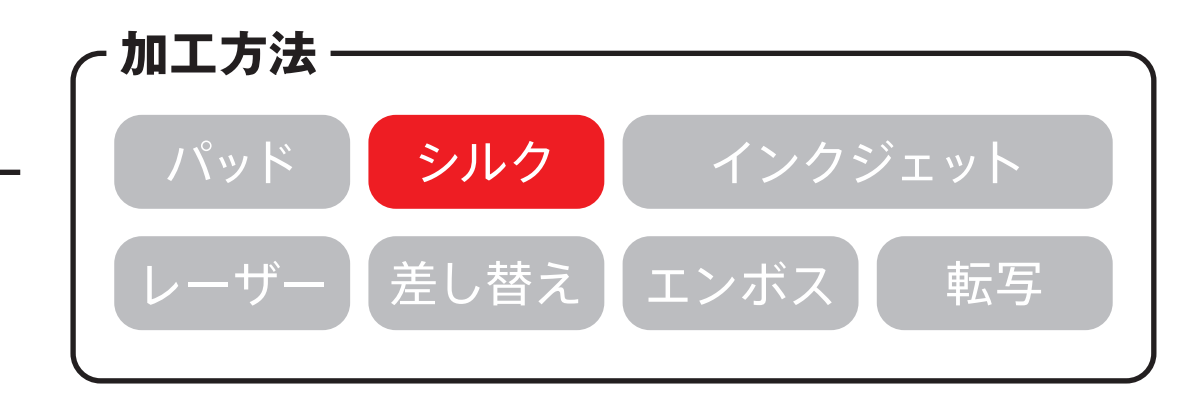

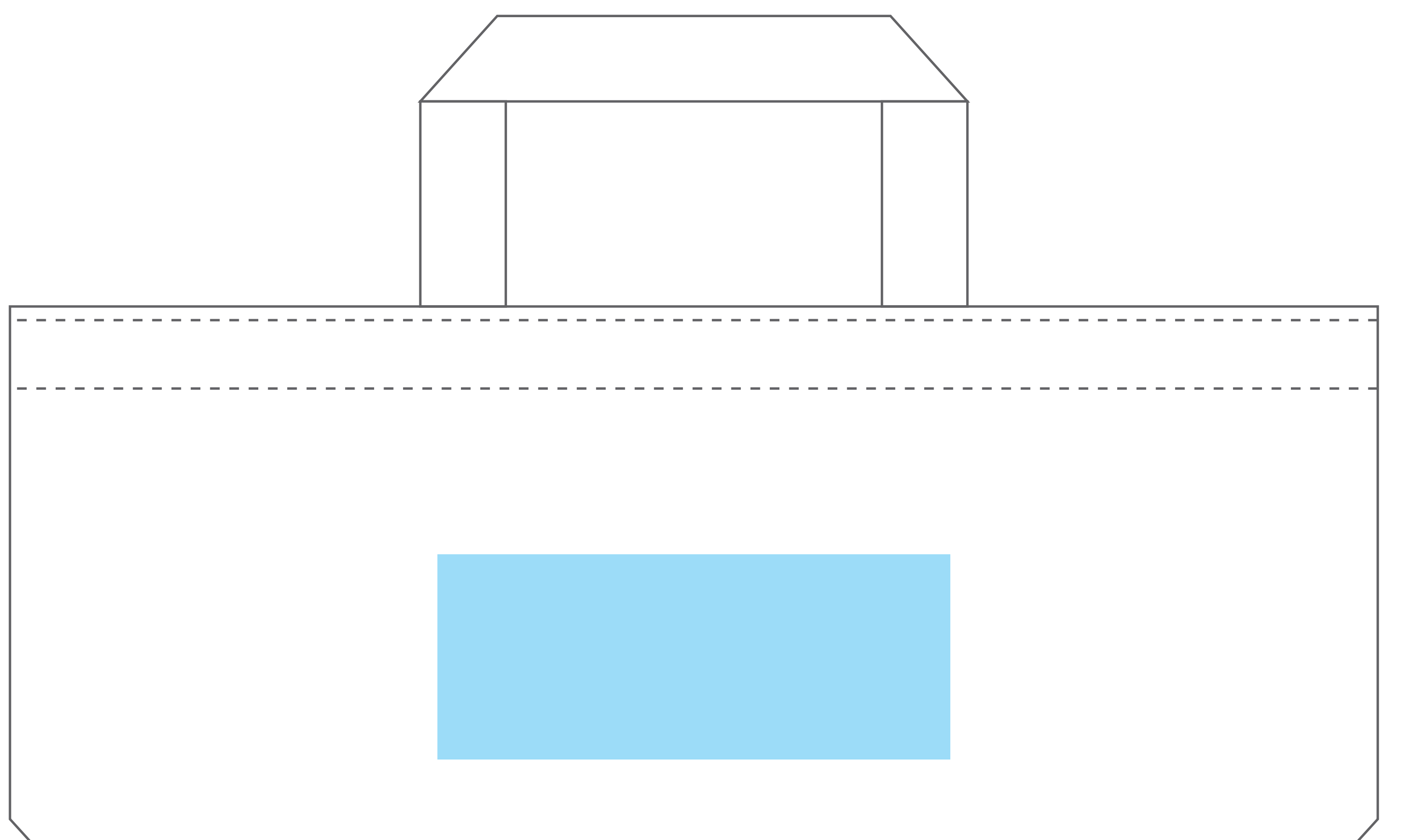

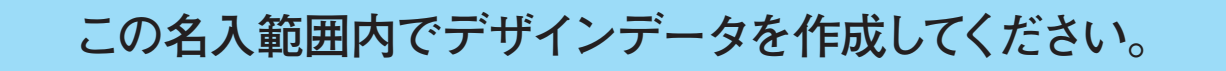

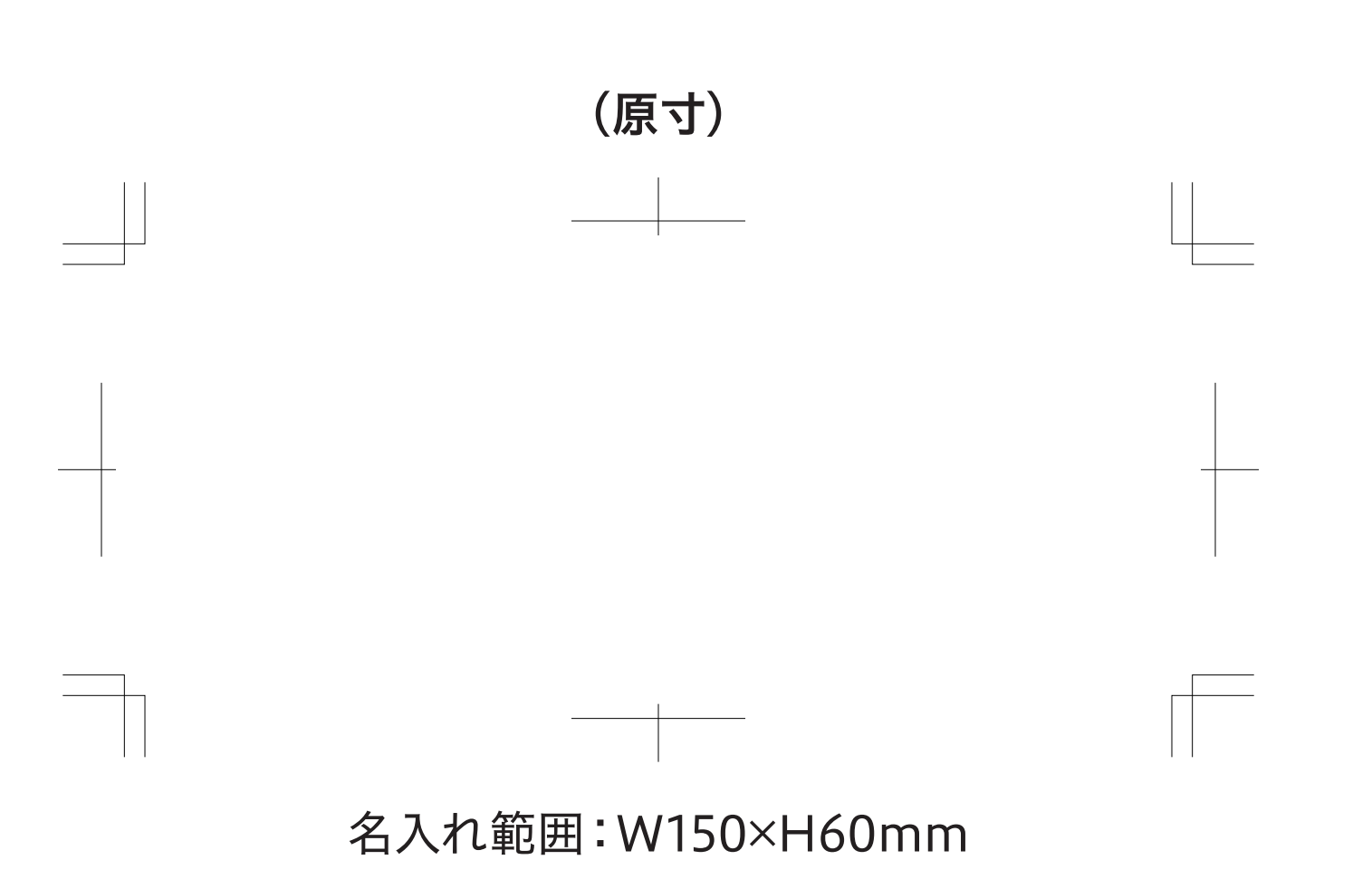